## IRON MOUNTAIN®

# **Placing a Pickup Order**

IRON MOUNTAIN CONNECT™ RECORDS MANAGEMENT

T2.5.1 11.15

@ 2015 Iron Mountain Incorporated. All rights reserved. Iron Mountain and the design of the mountain are registered trademarks of Iron Mountain Incorporated. All other trademarks and registered trademarks are the property respective owners. Iron Mountain Connect is a trademark of Iron Mountain Incorporated.

 $|US\text{-RM-EXT-PPT-5262015}|$ 

Pickup Orders enable you to specify the type and number of boxes and files that you need to have picked up and delivered to Iron Mountain for storage.

Use this document to learn how to:

- Place a pickup order
- Confirm your pickup order
- Request vault pickup service (direct transport of tapes between your site and a secure Iron Mountain vault by a dedicated Iron Mountain vehicle)

**NOTE:** Refer to the *Creating a New Box* and *Creating a New* File How To documents to learn more about creating box and file records.

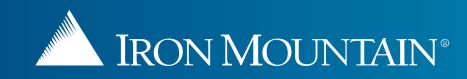

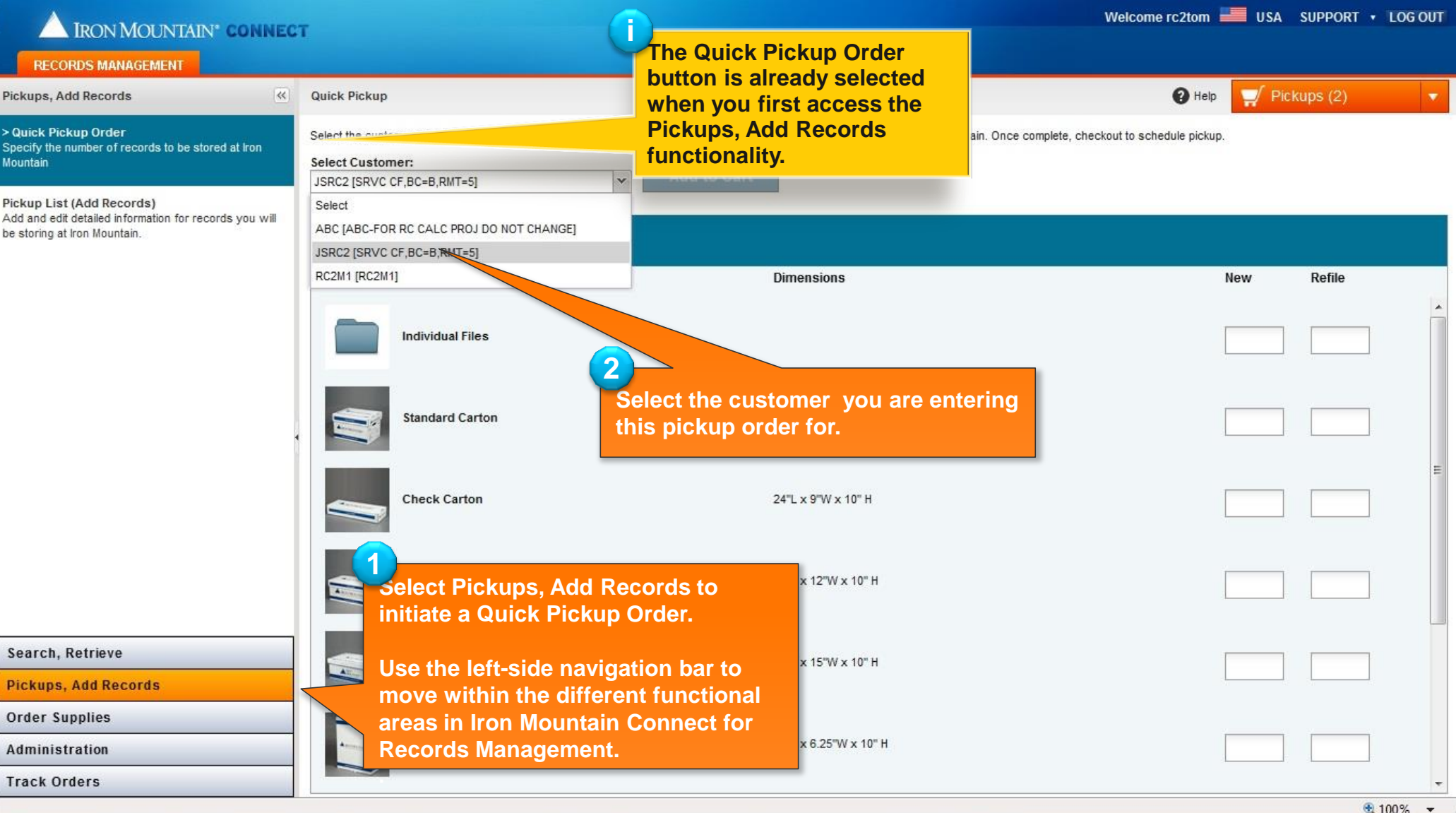

<span id="page-2-0"></span>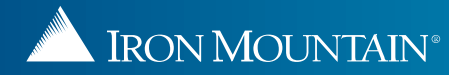

#### IRON MOUNTAIN\* CONNECT

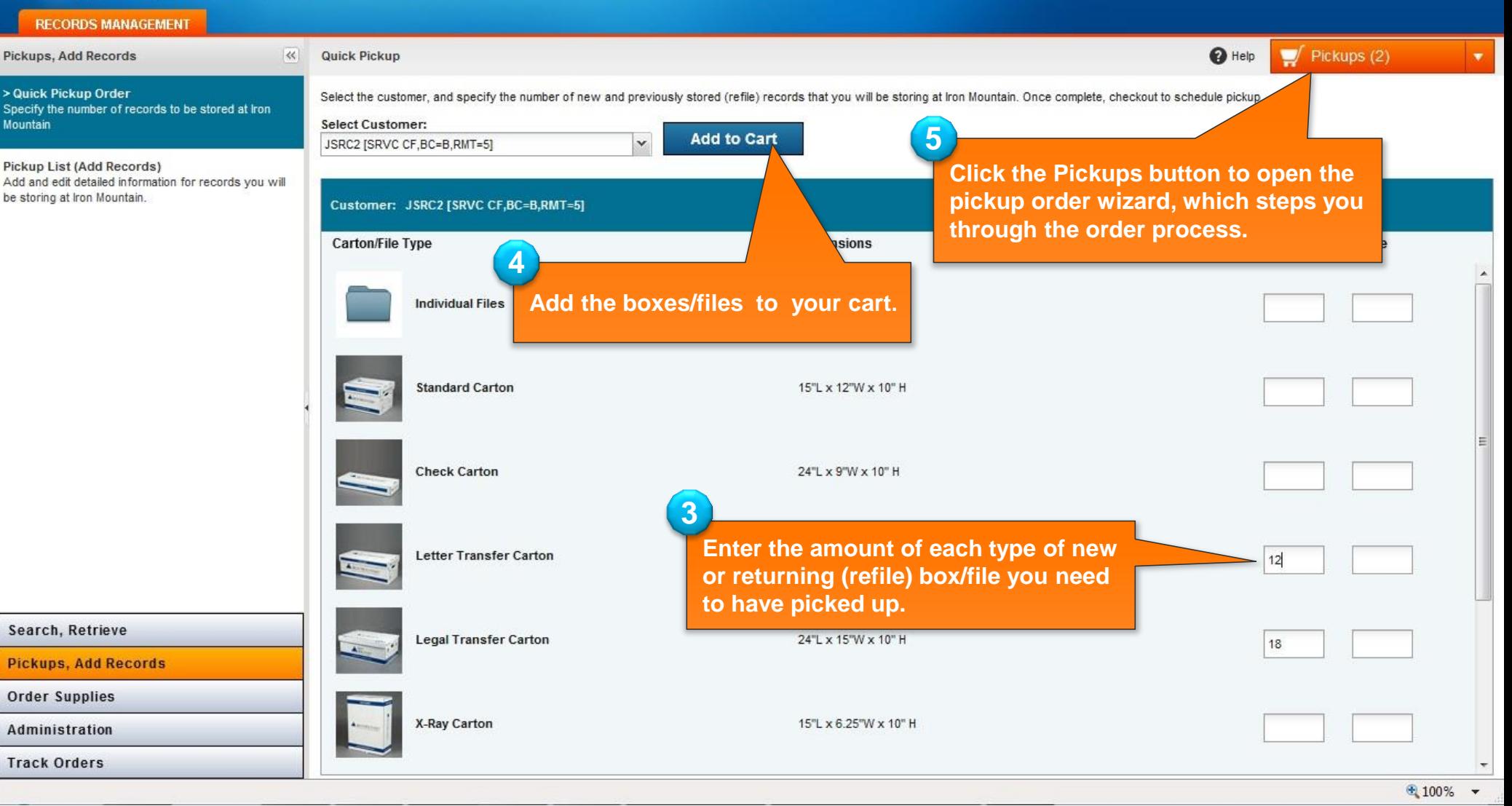

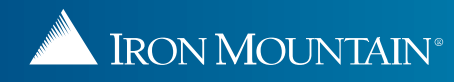

Welcome rc2tom **EXECU** USA SUPPORT . LOG OUT

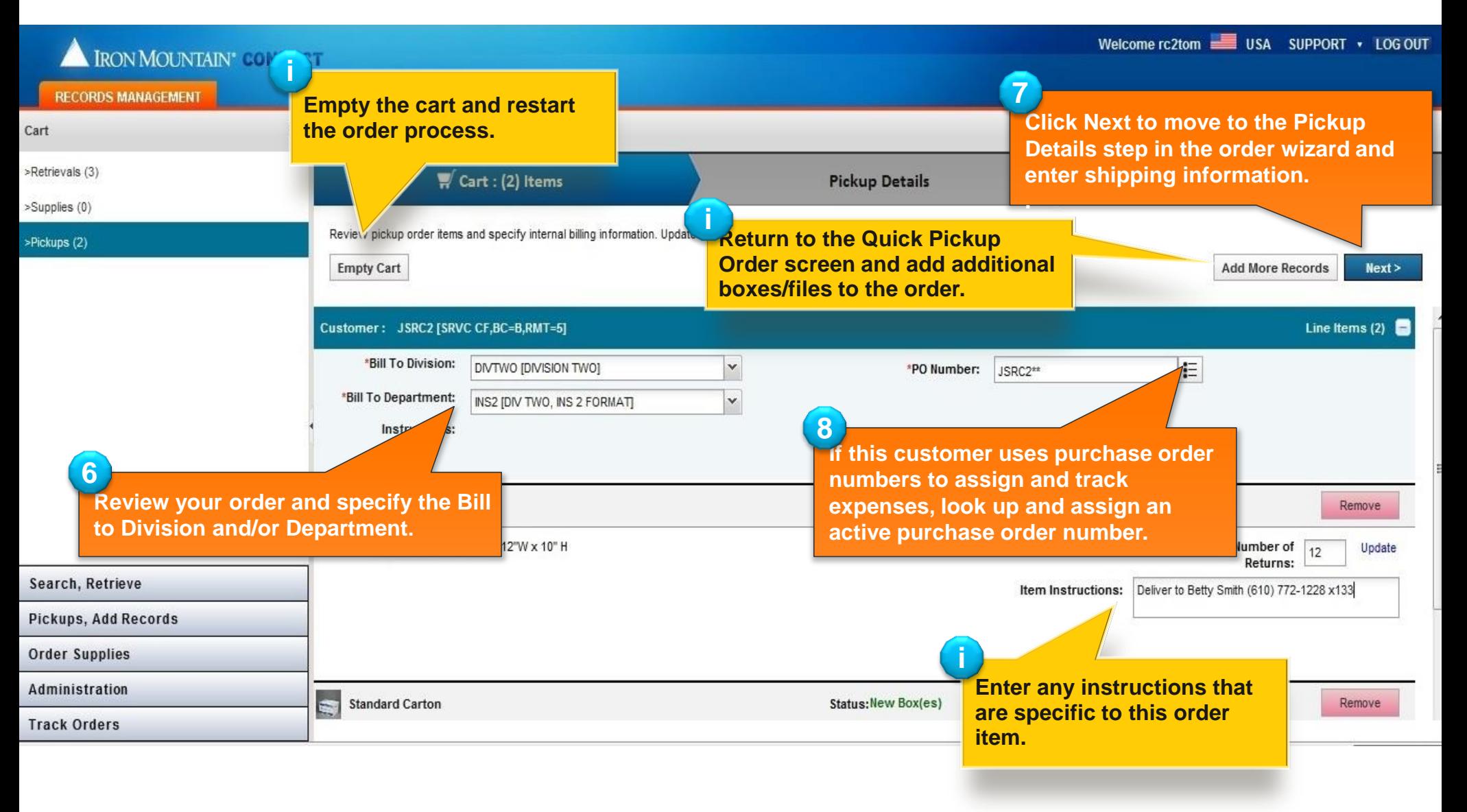

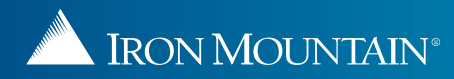

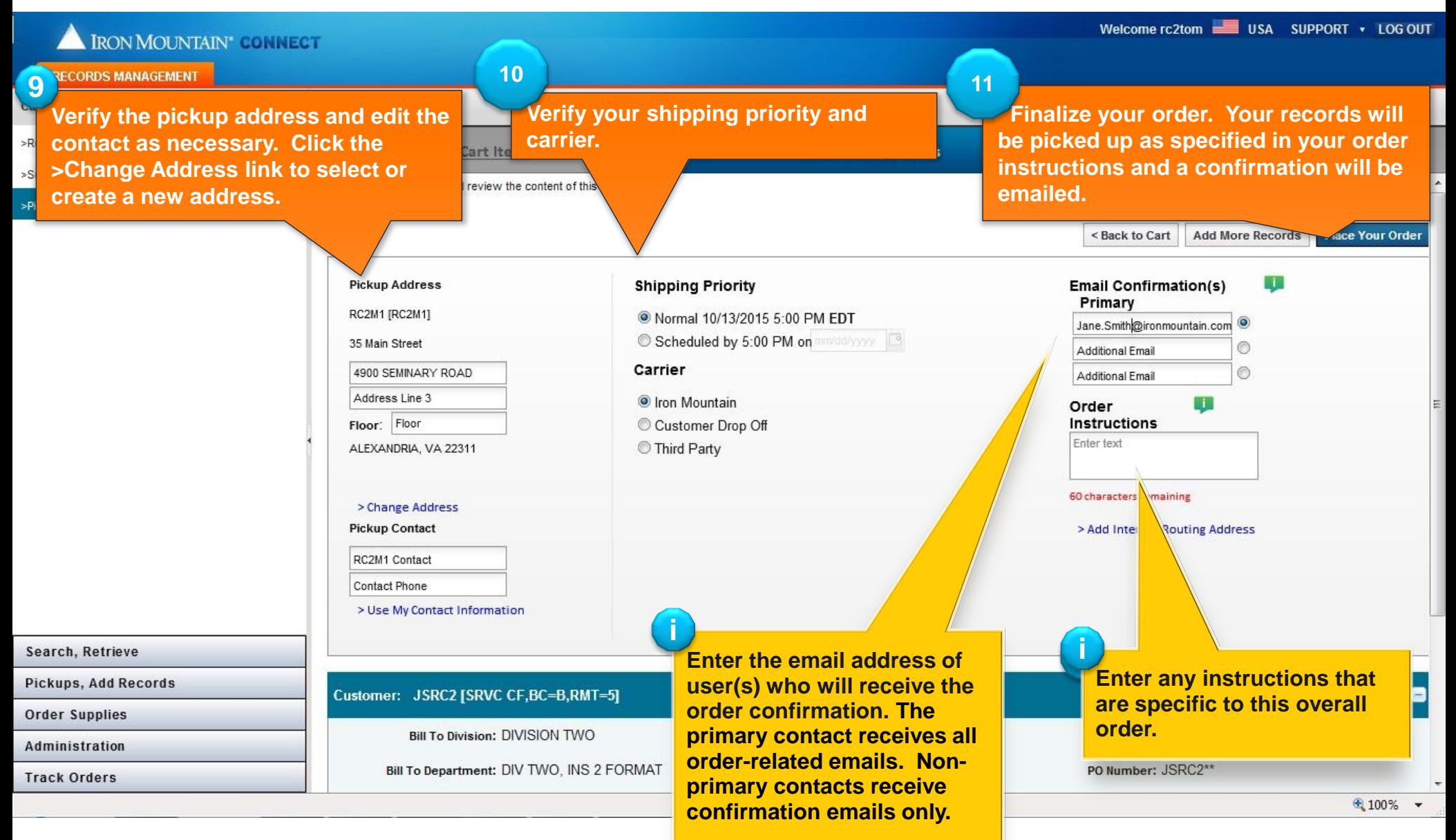

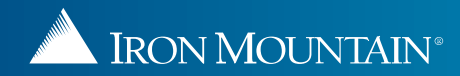

### **Confirming Your Pickup Order**

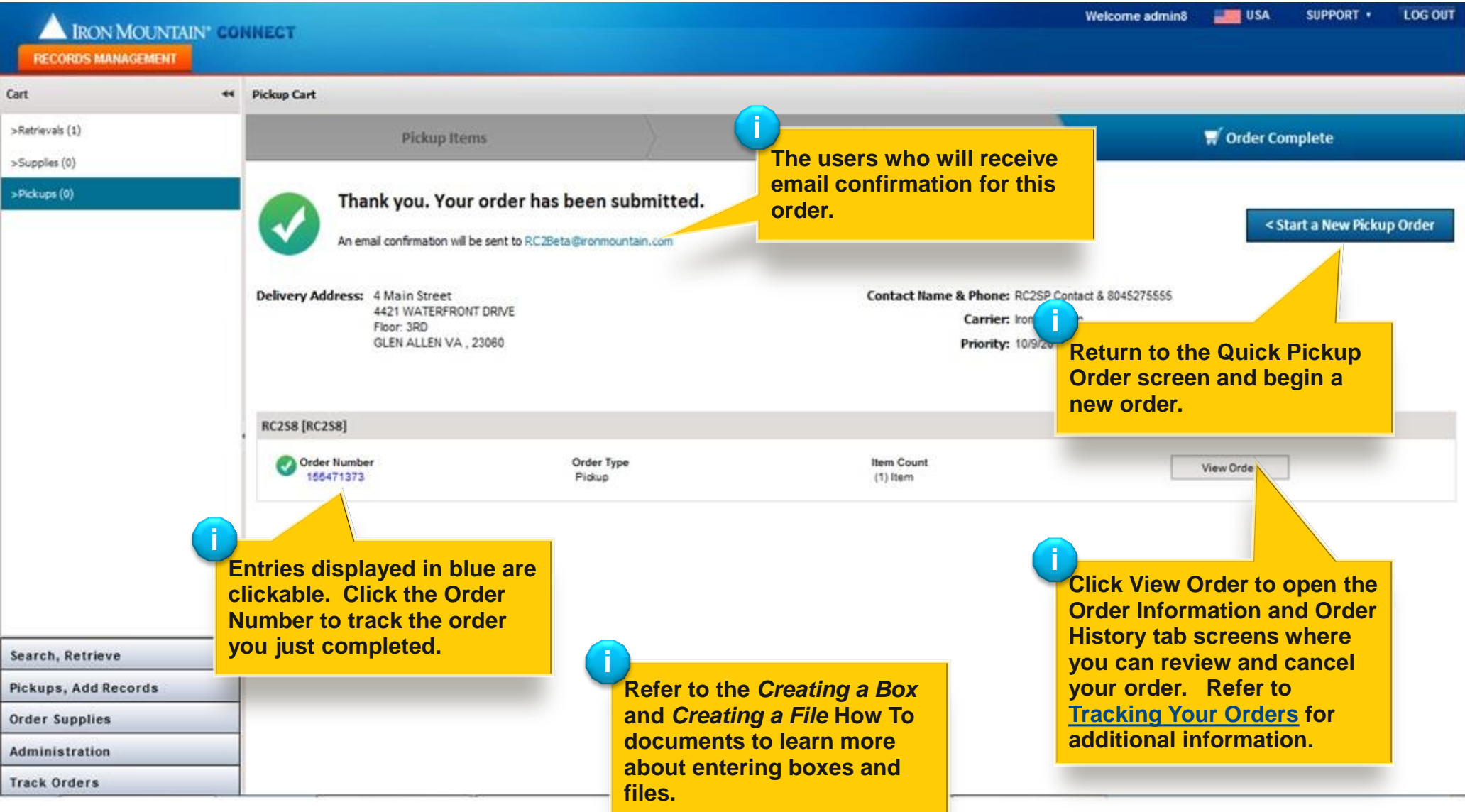

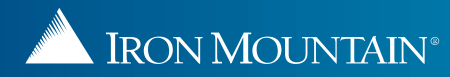

#### **Placing a Vault Pickup Service Order**

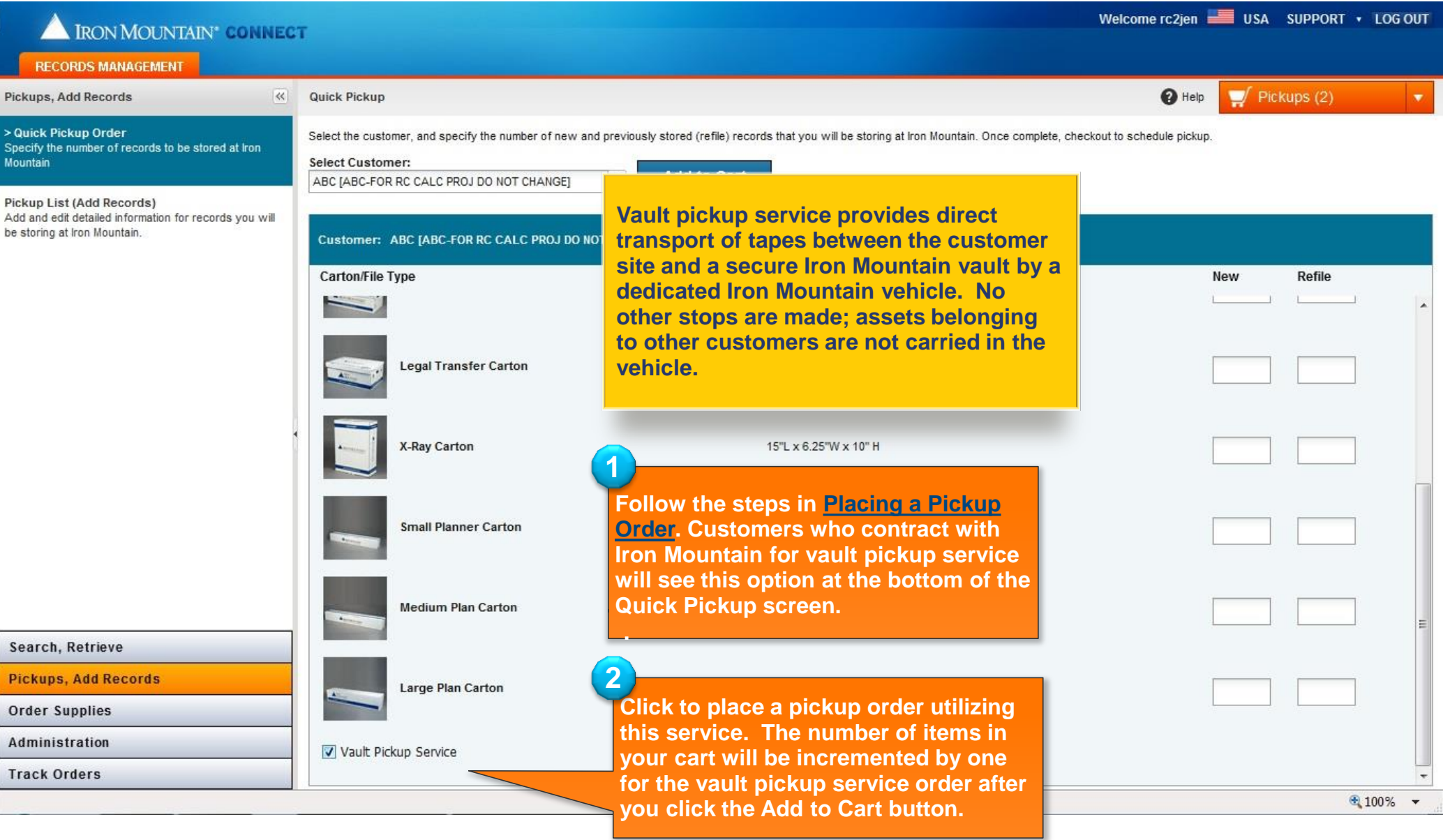

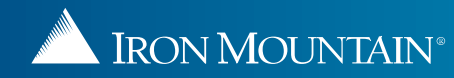

#### **Placing a Vault Pickup Service Order**

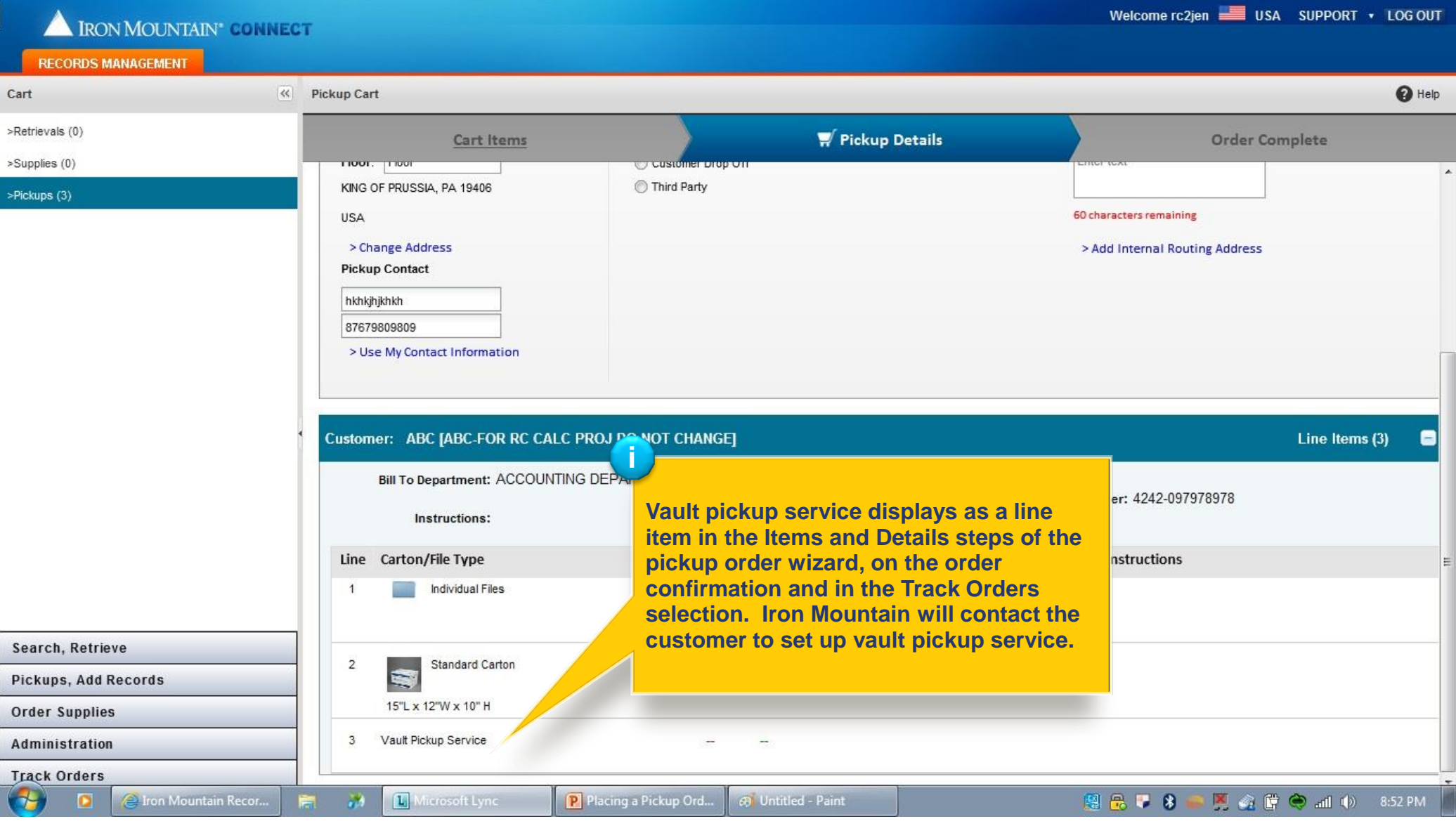

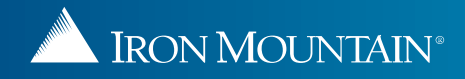